# *Harman Multiple Partition V2 User Manual*

## **General Description and Name**

This BBM is for the system that has several partitions. Please note the *padding blocks* (which don't need to be programmed) in each partition or not belong to any partitions should be stuffed with all 0xFF in data file. Only the partition table specified blocks of each partition will be programmed (which means all other blocks will not be programmed).

This BBM also needs to be calculated ECC. For block 0 to block 3, use Hamming ECC. For block 4 to the end, use BCH4 ECC.

For partition 4 to the end, this BBM will write down page sequence numbers into spare area.

## **Relevant User Options**

The following special features on the special features tab apply to this scheme. The default values might work in some cases but please make sure to set the right value according to your system.

Please note only the below special feature items are related to this scheme and ignore any others. If any of below items doesn't exist, please check whether the right version has been installed or contact Data I/O for support by submitting Device Support Request through this address:

http://www.dataio.com/support/dsr.asp

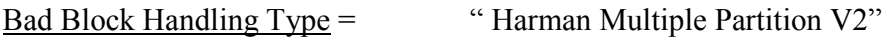

PartitionTable File : Point to a .mbn file which describes the partition information. It can be set in any address and any name. Default: "C:\PartitionTable.mbn".

Spare area : *Must set as "ECC" for this BBM*. Please refer to "Description of common NAND special features.pdf".

**Page sequence numbers** : only for partition 4 (based on 0) to the last partition. Partition 0 to Partition 3 is not allowed.

#### *Format of PartitionTable.mbn:*

*For example:* 

*For partition 0 to partition 3, each partition only programs 1 block. Partition 4 starts from block 4, ends at block 259 and programs 48 blocks. Partition 5 starts from block 260, ends at block 515 and programs 48 blocks. Partition 6 starts from block 516, ends at block 771 and programs 48 blocks. Partition 7 starts from block 772, ends at the last block, and programs 48 blocks.* 

*If just skip bad block and program the date to the next good block, Set PartitionTable.mbn as follow:* 

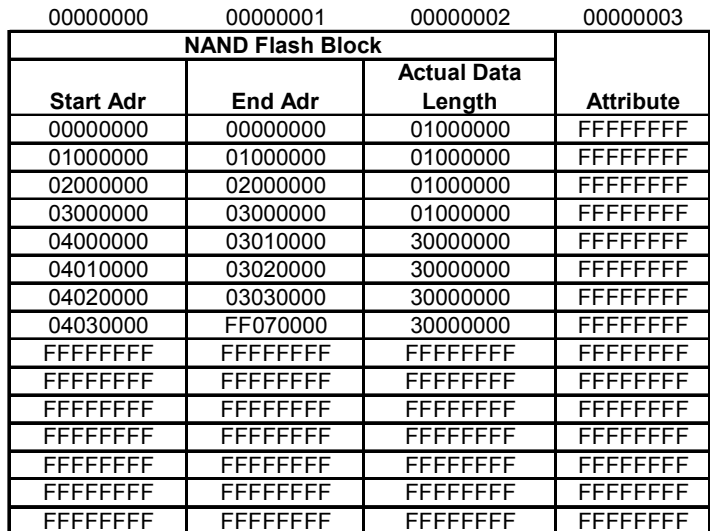

For block 0 to block 3, if only one block should be programmed, Actual Data Length in partition  $1$  – partition 3 can be set as 0. So that only block 0 will be programmed (Block 0) is guaranteed as good by Semi vendor).

Notice: In partition 4 (based on 0) to the end partition, the last programmed block should not be all blank.

For example:

Partition 4 starts from block 4, ends at block 259 and programs 48 blocks. The  $47<sup>th</sup>$  (based on 0) programmed block in this partition should not be all blank. If it is all blank, actual data length can be set to 47, not 48.

#### **Revision History**

*V1.0 Feb 18th ,2011 Create this spec.* 

# **Appendix**

*You can get the file "Description of common NAND special features.pdf" from http://ftp.dataio.com/FCNotes/BBM/*